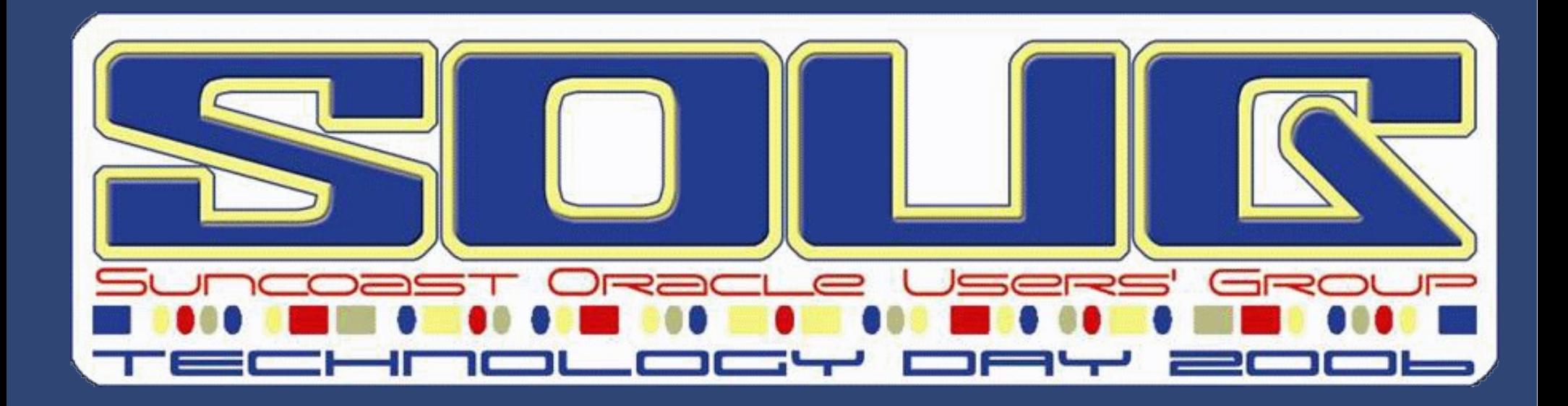

Lewis Cunningham Shepherd Systems

#### **XML In Oracle**

Lewis R Cunningham Database Architect Sheperd Systems

An Expert's Guide to Oracle <http://blogs.ittoolbox.com/oracle/guide>

An expert is a person who has made all the mistakes that can be made in a very narrow field. - Niels Bohr (1885 - 1962)

# **Topics**

- A little background
- XDK
- XSU
- XSQL
- XDB
- XPath
- XMLType
- SQLX
- XSLT
- **XQuery**

It's like X acronym nerdvanna!

# **History of XML in Oracle**

- Beta XDK in 8i for Java, C and PL/SQL
- Migrated to XDK in 9i
- Migration to SQLX
- XMLTypes and XDB (With WebDAV)

XML is like violence – If it doesn't solve the problem, you aren't using enough of it.

# **XDK**

#### • XDK is a set of XML APIs

- Java
- C
- PL/SQL (Deprecated in favor of XDB APIs)
- API Support for:
	- DOM
	- SAX
	- JAXB
	- XPath
- XSQL
- XSU
- XSLT

#### **XDK Example**

create or replace procedure domsample(dir varchar2, inpfile varchar2, errfile varchar2) is p xmlparser.parser;

doc xmldom.DOMDocument;

#### begin

- -- new parser
	- p := xmlparser.newParser;
- -- set some characteristics xmlparser.setValidationMode(p, FALSE); xmlparser.setErrorLog(p, dir || '/' || errfile); xmlparser.setBaseDir(p, dir);
- -- parse input file xmlparser.parse(p, dir || '/' || inpfile);
- -- get document doc := xmlparser.getDocument(p);

#### **XSU**

- XML SQL Utility
- Available since 8i
- Example

declare

queryCtx DBMS\_XMLQuery.ctxType;

result CLOB;

begin

-- set the query context.

queryCtx := DBMS\_XMLQuery.newContext('select \* from employees');

DBMS XMLQuery.setRowTag(queryCtx,'EMP'); -- sets the row tag name DBMS\_XMLQuery.setRowSetTag(queryCtx,'EMPSET'); -- sets rowset tag name

```
result := DBMS XMLQuery.getXML(queryCtx); -- get the result
```

```
printClobOut(result); -- print the result..!
 DBMS XMLQuery.closeContext(queryCtx); -- close the query handle;
end;
```
#### **XSQL**

- Template Driven, Dynamic Web Pages
- Combines XML, XSLT, SQL and HTTP
- Hides XDK and XSU
- Handles Select, Insert, Delete and Update
- Can be very simple or very sophisticated

#### **XSQL Example**

<?xml version="1.0"?> <?xml-stylesheet type="text/xsl" href="FlightList.xsl"?> <xsql:query connection="demo" bind-params="City" xmlns:xsql="urn:oracle-xsql">

SELECT Carrier, FlightNumber, Origin, TO\_CHAR(ExpectedTime, 'HH24:MI') Due FROM FlightSchedule WHERE TRUNC(ArrivalTime) = TRUNC(SYSDATE) AND Destination = ? ORDER BY ExpectedTime

</xsql:query>

#### **XPath**

- XPath is how you address a part of XML
- $\bullet$  <data><addr1>123 abc st</addr1><city>New Orleans</city></data>
- The city element is accessed by /data/city
- The value of city is accessed by /data/city/text()
- XPath is a huge, robust language
- With XPath, you can access siblings, children, parents, etc
- I'll be showing examples of XPath

# **XDB**

- Native XML support for highly performant XML storage and retrieval
- XML operations on SQL data
- XML shredding
- FTP, HTTP(s), WebDAV
- XML Repository (file/folder paradigm)
- XMLType is the key
- XML Tables and Views
- XDB supersedes the older XDK PL/SQL APIs

# **XMLType**

- A true SQL type, can be used as a table type, column type and can be used in PL/SQL
- Built-in methods and supporting APIs
- XMLType elements can be indexed!
- XPath access
- Built-in XSLT
- Stored as CLOBs or Shredded, you chose
- Optimized by Oracle This is the key to XML in the database going forward

#### **SQLX**

- SQLX is more properly called SQL/XML
- Oracle supports all of the INCITS SQL/XML:2005 standard
- SQLX is a set based way of creating and accessing XML data
- SQLX is the way to add XML to your queries
- SQLX adds about 15 new functions to SQL

#### **SQLX Functions**

- SQLX adds:
- XMLAGG, XMLCDATA, XMLCOLATTVAL, XMLCOMMENT, XMLCONCAT, XMLELEMENT, XMLFOREST, XMLPARSE, XMLPI, XMLQUERY, XMLROOT, XMLSEQUENCE, XMLSERIALIZE, XMLTABLE, XMLTRANSFORM

# **XSLT**

- XSLT is the eXtensible Stylesheet Language for Transformation
- XSLT uses XPath to access XML and a scripting language to transform that XML into other forms of XML
- An example would be to transform an XML document into an xHTML page
- XSLT is supported by XMLType, the XDK and XQuery

# **XQuery**

- XQuery is a non-relational, functional language designed to query XML data
- Like SQL, PL/SQL or Java, XQuery is a language
- XQuery uses XPath to address data
- XQuery can be used to replace XSLT
- SQLX functions XMLTable and XMLQuery combine the power of SQL and XQuery
- I have yet to find a use for it

# **XQuery Example**

```
SELECT XMLQuery( 'for $e in
                  doc("/public/emps.xml")/emps/emp
    let d = doc("public/depth.xml")//dept[@deptho =$e/@deptno]/@dname
   where \frac{6}{2}e/@salary > 100000
    order by $e/@empno
    return <emp ename="{$e/@ename}" dept="{$d}"/>'
  RETURNING CONTENT) xml_data
 FROM DUAL;
```
XML\_DATA

-------------------------------------------------------------------------------- <emp ename="Jack" dept="Administration" /> <emp ename="Jill" dept="Marketing" />

## **What do you need to learn?**

#### • Learn the basics of XML

- What is valid XML
- How to create XML
- SQLX
- Learn XML Schema
	- The language that describes XML
	- Replaces the DTD
	- Or learn Relax NG
- Learn XPath
	- It all gets easier if you understand XPath
- After these, learn what you need for your job

# **Thank you!**

Lewis R Cunningham Database Architect Sheperd Systems

An Expert's Guide to Oracle <http://blogs.ittoolbox.com/oracle/guide>

Sometimes a rather thin, syntax-oriented, semantically vacuous layer of commonality is all that is needed to simplify things dramatically. C. M. Sperberg-Mcqueen

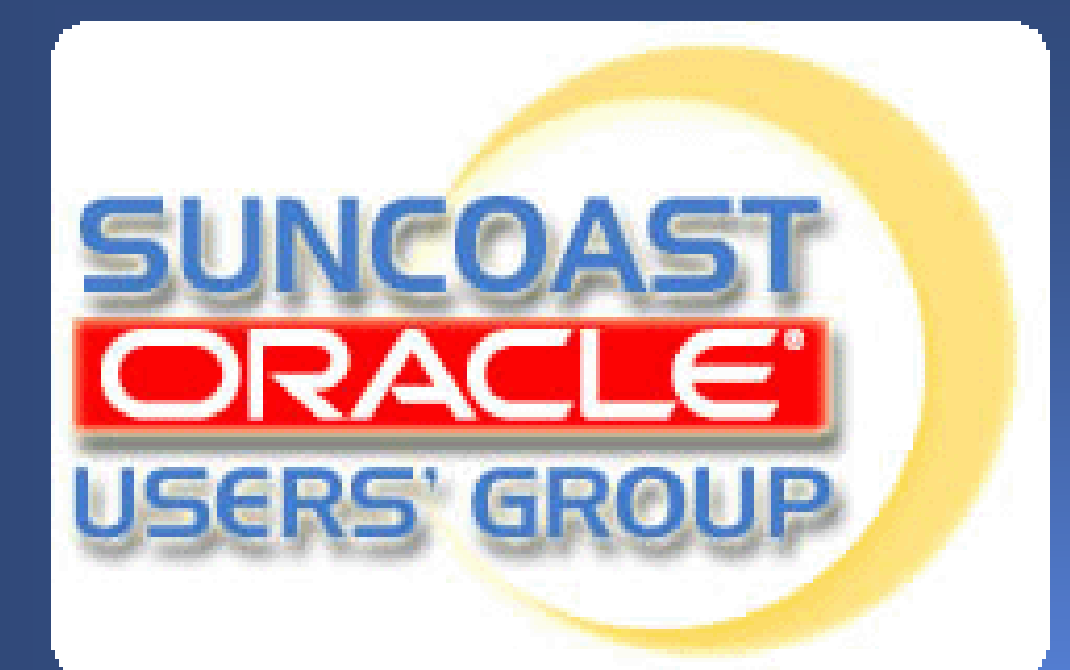

**Monthly** 4th Thursday 6pm – 8pm

IBM Center Rocky Point

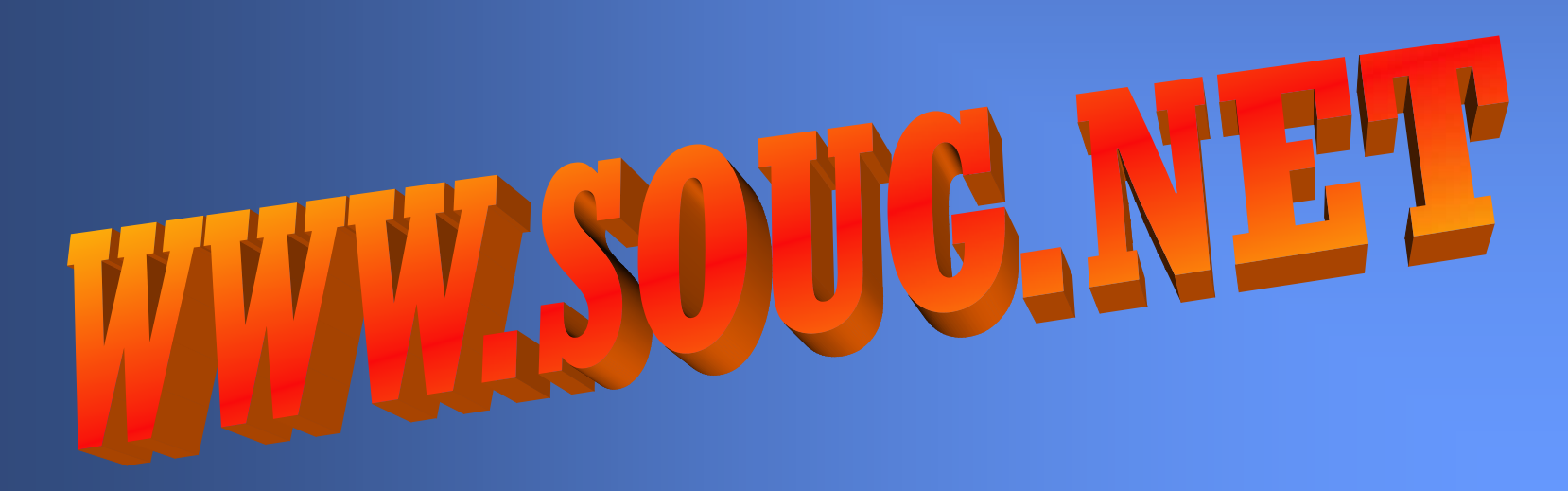